# JACK™ Intelligent Agents Teams Practicals

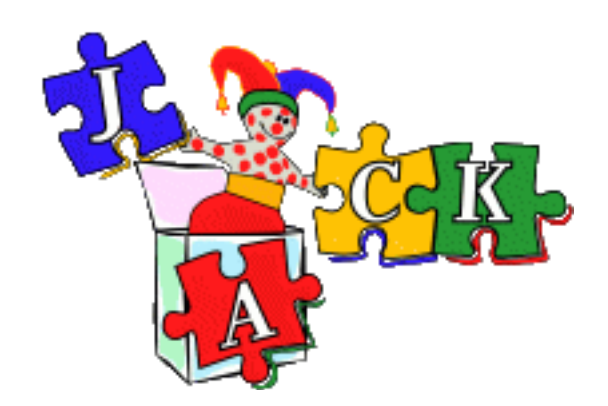

Teams Practicals

#### **Copyright**

Copyright © 2003-2012, Agent Oriented Software Pty. Ltd.

All rights reserved.

No part of this document may be reproduced, transferred, sold, or otherwise disposed of, without the written permission of the owner.

#### **US Government Restricted Rights**

The JACK™ Modules and relevant Software Material have been developed entirely at private expense and are accordingly provided with RESTRICTED RIGHTS. Use, duplication, or disclosure by Government is subject to restrictions as set forth in subparagraph  $(c)(1)(ii)$  of DFARS 252.227-7013 or subparagraph (c)(1) and (2) of the Commercial Computer Software Restricted Rights and 48 CFR 52.2270-19, as applicable.

#### **Trademarks**

All the trademarks mentioned in this document are the property of their respective owners.

#### **Publisher Information**

Agent Oriented Software Pty. Ltd. P.O. Box 639, Carlton South, Victoria, 3053 AUSTRALIA

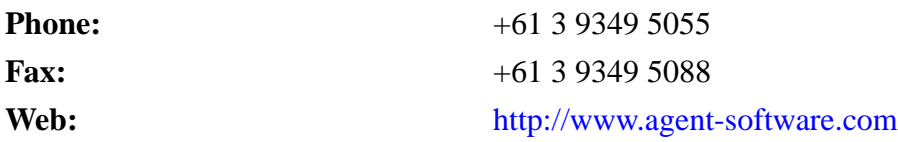

If you find any errors in this document or would like to suggest improvements, please let us know.

The JACK™ documentation set includes the following manuals and practicals:

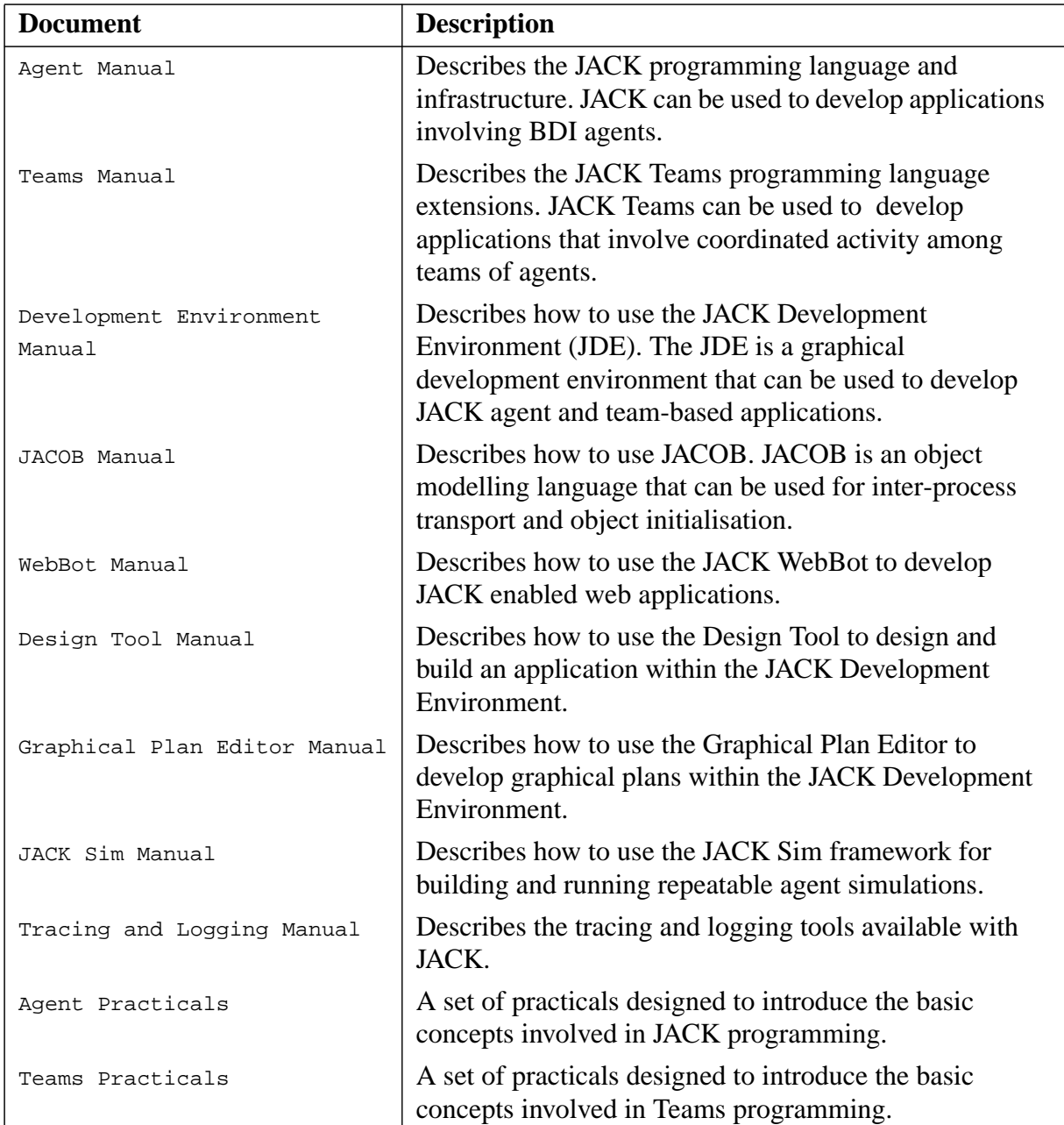

#### **Table of Contents**

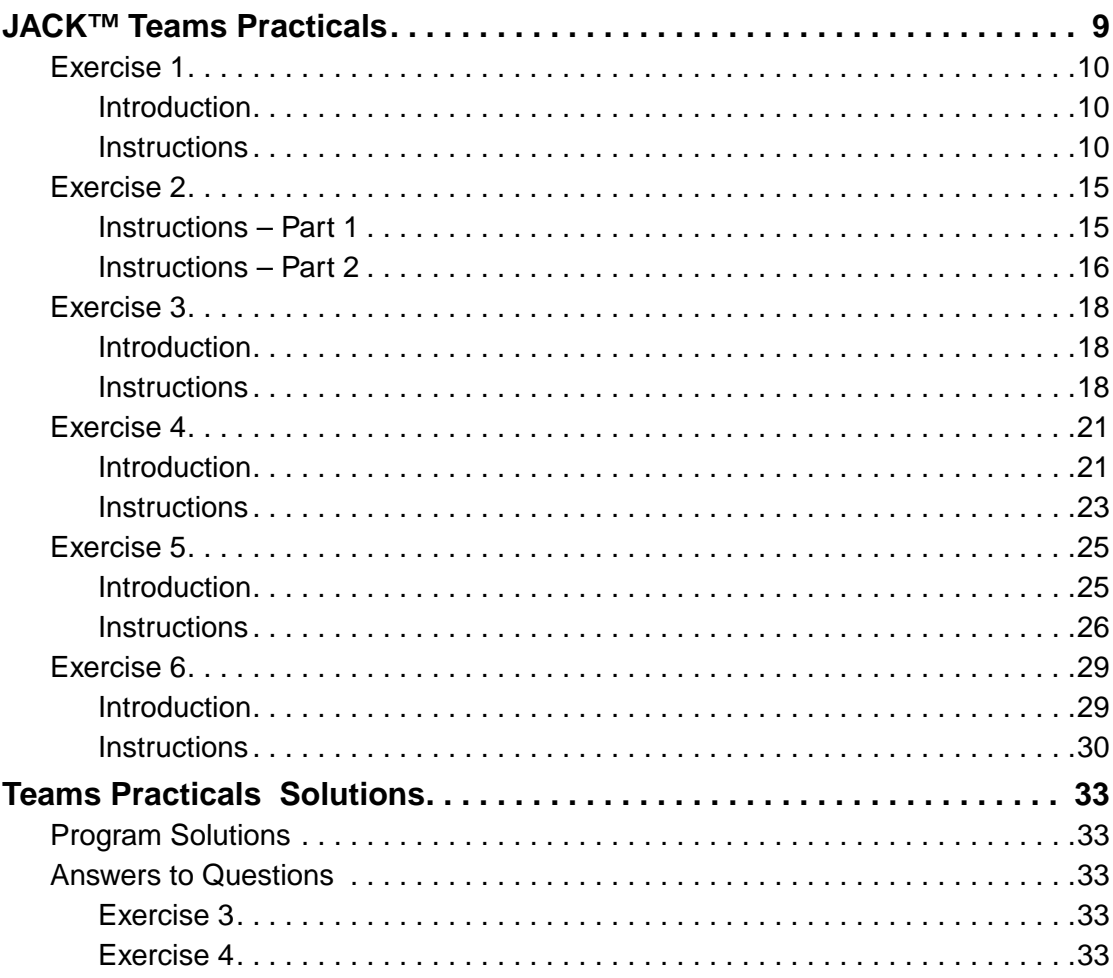

## <span id="page-8-0"></span>**JACK™ Teams Practicals**

This set of exercises provides a basic introduction to JACK™ Teams (Teams). It is assumed that the user is already familiar with JACK™ Intelligent Agents. Teams is an extension to JACK™ Intelligent Agents (JACK) that provides a team-oriented framework. The *Overview* chapter in the *Teams manual* provides the user with an introduction to team-oriented programming and the Teams extensions.

<span id="page-9-0"></span>Build a simple application consisting of a team with several sub-teams.

#### <span id="page-9-1"></span>**Introduction**

The intent of this exercise is to demonstrate how to build a Teams application where one team requires several sub-teams to perform roles on its behalf. This example will consist of a Spacecraft team which will contain 3 Martian sub-teams capable of performing the roles of Pilot, SpokesPerson and Crew.

If you have not already read the *Overview* chapter of the *Teams manual*, you should read it before beginning this exercise. Note that the introductory example in the *Overview* is similar, but not identical to the example developed in the following exercise.

#### <span id="page-9-2"></span>**Instructions**

1. Create the subdirectories martian and spacecraft. The application will be organised into two packages (martian and spacecraft). The first package will contain the plans etc. for the Martian team and the other will contain the plans etc. for the Spacecraft team.

2. Create the Martian.team file in the martian subdirectory.

 $-$  As the Martian team is to be capable of performing the spokesPerson, Pilot and Crew roles, it must contain #performs role declarations for these roles. For example, the declaration for the performs spokesPerson role is:

```
#performs role SpokesPerson;
```
- The team will have plans to travel, speak a greeting and 'be on watch'. It must therefore contain #uses plan declarations for the plans SpeakGreeting, Travel and WatchMonitor.
- It must also have the usual constructor.
- 3. Create the spacecraft.team file in the spacecraft subdirectory.
	- It must contain #requires role declarations for the roles SpokesPerson, Pilot and Crew. The spacecraft requires 3 sub-teams capable of filling each of these roles. These declarations are of the form:

```
#requires role RoleType ref(min, max);
```
- It must contain a #uses plan Visit declaration.
- It must have a #posts event PerformVisit ref declaration and a public void visit(String planet) method to post itself a PerformVisit event. This method should use the postWhenFormed method to post the event when the team has finished building its initial role obligation structure.
- It must have a #handles event PerformVisit declaration.
- It must also have a constructor.
- $-$  As this is the containing team, it will automatically handle a  $T$ eamFormationEvent at construction time. This will be handled by a default plan which will use an initialisation file to build the role obligation structure. The initialisation file is described later in the practical.
- As the roles are to be defined in the martian package, it must also include the following import statements:

```
 import martian.CrewContainer;
 import martian.Crew;
 import martian.PilotContainer;
 import martian.Pilot;
 import martian.SpokesPersonContainer;
 import martian.SpokesPerson;
```
4. In the directory above the martian and spacecraft directories, create the main Java program. This program should construct three Martian teams with appropriate names. It must then construct the Spacecraft team. The containing team should not be constructed before any of its sub-teams.

A main program called AlienProgram is given below:

```
 import martian.Martian;
     import spacecraft.Spacecraft;
    public class AlienProgram {
      public static void main(String [] args)
\{ new Martian( "Dennis" );
          new Martian( "Ralph" );
          new Martian( "Jacquie" );
          Spacecraft spacecraft = new Spacecraft( "Enterprise" );
          spacecraft.visit("Earth");
      }
     }
```
5. In the same directory as the main program create the initialisation file to build the role obligation structure. The name scenario.def is often used for this file. In this example, all 3 Martians should be capable of performing all 3 roles in the role obligation structure. The start of the initialisation file is given below:

```
 <Team :name "Enterprise"
          :roles (
               <Role :type "martian.SpokesPerson" :name "sp"
                    :fillers (
                           <Team :name "Dennis@%portal" >
the control of the control of the control of
the control of the control of the control of
 )
\rightarrowService State State State
Service State State State
                   etc.
) >
```
**Note:**

- $-$  the name sp must correspond to the reference for the  $SpokesPerson$  in the  $\# requires$ declaration in the spacecraft team.
- you must take care to include the package when specifying the role types (e.g. martian.SpokesPerson shown in the example above).

6. Create the 3 role definition files (Crew.role, Pilot.role and SpokesPerson.role) in the martian package.

- The Crew.role must be able to handle a DoWatch event.
- The Pilot.role must be able to handle a PilotCraft event.
- The SpokesPerson.role must be able to handle a DoGreeting event.

In all three cases, the roles indicate the downward interface between a team that can perform that role and a team that requires a sub-team to perform the role. This indicates the events that will be posted from the containing spacecraft team to the Martian sub-team capable of performing the role. This means that the Martian sub-team must have at least one plan capable of handling the specified event.

7. Create the MessageEvents required for the application in the martian package:

- DoGreeting.event with a String member for the planet and a posting method  $speakGreeting(String p) where p is the name of the planet.$
- DoWatch.event with a posting method watch.
- PilotCraft.event with a String member for the planet and a posting method  $startTri<sub>p</sub>(String p) where p is the name of the planet.$
- 8. Create the MessageEvents required for the application in the spacecraft package:
	- PerformVisit.event with a String member for the planet and a posting method visitPlanet(String p) where p is the name of the planet.
- 9. Create the plans used by the Martian sub-teams in the martian package:
	- $-$  WatchMonitor.plan handles the DoWatch event. Write the body of the plan. It should print out a message that the team is on watch. The team name can be obtained by including a #uses interface Martian self declaration at the beginning of the plan. The name can then be obtained with self.name().
	- SpeakGreeting.plan handles the DoGreeting event. The body of this plan should print a suitable greeting which contains the name of the team and the name of the planet.
	- $-$  Travel.plan handles the PilotCraft event. The body of this plan should print a suitable message to indicate that the pilot sub-team has commenced the journey to the given planet. It should then contain a short delay which can be achieved using @waitFor(elapsed(10.0)). This should be followed by a message to indicate that the team has arrived at the planet.

10. In the spacecraft package, create the Visit plan to be used by the Spacecraft team.

This plan handles the PerformVisit event. It also coordinates the activities among the subteams to allow the team to travel to the planet and speak a greeting. It will therefore require the following declarations to indicate that it requires sub-teams to perform the following roles to carry out this task:

```
#requires role SpokesPerson sp as speaker;
#required role Pilot pi as pilot;
#requires role Crew cr as crew;
```
Note that the sp, pi and cr references must correspond to the references in the Spacecraft team definition. By using the #requires declaration in the plan, we allow the plan to use the default establish method to select sub-teams to perform the roles within the plan.

The default establish method will assign a Role instance to speaker from the list of Role instances in the SpokesPersonContainer. Similarly, it will assign Role instances to pilot and crew.

The Role type has a string member actor which can be used to obtain the name of the subteam associated with the role. In this exercise, the body of the Visit plan should print an appropriate message to indicate the task team that has been established for this plan. By including a #uses interface Team team declaration at the beginning of the plan, the team name can be obtained with team.name(). For example:

```
 System.out.println("Team established for craft "+
                    team.name());
 System.out.println("crew member = "+crew.actor);
System.out.println("pilot = "+pilot.actor);
 System.out.println("spokesperson = "+speaker.actor);
```
This plan must also contain the following import statements:

```
 import martian.CrewContainer;
 import martian.Crew;
 import martian.PilotContainer;
 import martian.Pilot;
 import martian.SpokesPersonContainer;
 import martian.SpokesPerson;
```
11. Compile the program with the following command:

java aos.main.JackBuild -r -map=team

Create a mkit script which contains this command.

12. Assuming your program is called  $\Delta$ lienProgram and that the initialisation file is called scenario.def, run the program with the following command:

java -DTeam.Structure=scenario.def AlienProgram

The output will look like:

```
 Team established for craft: Enterprise@%portal
 crew = Ralph@%portal
pilot = Ralph@%portal
     spokesperson = Ralph@%portal
```
You will notice that it is possible for the same sub-team to be assigned to more than one role within the task team. In the next exercise an establish method will be developed which restricts each martian sub-team to performing only one role within the visit plan's task team.

13. Create a runit script to run your program.

14. It is also useful to have a cleanit script which contains the following command:

java aos.main.JackBuild -r -c -map=team

<span id="page-14-0"></span>Complete the body of the Visit plan and write an establish method to ensure that each martian sub-team is only responsible for performing one role within the visit plan.

#### <span id="page-14-1"></span>**Instructions – Part 1**

1. Initially we will assume that it is possible for one sub-team to be responsible for all three roles and complete the body of the plan. The first step is to have the sub-team tasked to perform the Pilot role and fly the craft to the planet. This is achieved by sending a PilotCraft event to the sub-team responsible for the Pilot role by using a @teamAchieve statement as follows:

```
@teamAchieve(pilot, pilot.st.startTrip(eventref.planet));
 // where eventref is the event being handled by the plan
```
Note that the reference to the event factory is through the role (i.e.  $\leq$  is the reference used in the declaration of the PilotCraft event in the Pilot role definition.

2. At the same time, the sub-team responsible for performing the  $\text{Crew}$  role must maintain a watch to ensure that no problems arise. This is also achieved by using the *@teamAchieve* statement. This time it is used to send a  $\Delta$  DoWatch event to the sub-team responsible for the Crew role.

As the two activities are to be carried out in parallel, the two <u>eteamAchieve</u> statements should be inside an @parallel statement. In this example the arguments used in the @parallel statement are as follows:

```
@parallel(ParallelFSM.ALL,false,null)
 {
           // the branch statements
    };
```
- The first argument is the mode. ParallelFSM.ALL is used. This means the @parallel statement will succeed after all the branches have succeeded, but fail immediately if any branch fails. All ongoing sub-statements will be notified on failure.
- The second argument is the termination condition. In this example, there is no termination condition, so this is false.
- The third argument is used for a user-defined Java exception object. If it is not null, the exception is thrown to active branches that are executing in parallel if they are required to terminate. Using null (as in this instance) means that the sub-statements will be completed without any notification.

3. Compile and run the program.

4. When the @parallel statement has completed it should mean that the craft has arrived at the planet. Make the following additions to land the craft:

- Create a Land event in the martian package. This is to be sent to the pilot when it is time to land the craft on the planet. It is to have a string member for the planet and a posting method landcraft(String p) where p is the name of the planet.
- $\overline{C}$  Create a LandCraft plan to handle the Land event. This should print a message to state that the pilot is in the process of landing, wait for a short period of time and then print a message to indicate that the craft has landed on the planet.
- Add a #handles event Land la declaration to the Pilot role.
- $-$  Add a #uses plan LandCraft declaration to the Martian team definition.
- $-$  Add another @teamAchieve statement after the @parallel statement in the Visit plan to send a Land event to the pilot.

5. This should be followed by another @teamAchieve statement to get the speaker to speak the greeting. Remember that the @teamAchieve is synchronous, so this will not be executed until the craft has landed.

6. Compile and run this version of the program.

#### <span id="page-15-0"></span>**Instructions – Part 2**

7. Create an establish method which restricts each sub-team to performing only one role within the task team. This can be achieved by iterating through the role instances inside each role container and selecting one that is associated with a sub-team that is not already being used for a role. When a role instance is selected the team name can be stored in a 'busy' vector, so that this team does not get selected to perform another role.

The RoleContainer base class has a method tags() which returns its current role object tags as a java.util.Enumeration. These role object tags relate to the role instances and can be used as the argument to the role containers find method to obtain the corresponding role instance. In this way we can iterate through the role instances in a role container. The establish method described (and an associated helper method) are given below:

```
#reasoning method
   establish()
    \{Vector busy = new Vector();
         crew = (Crew) pickRole( busy, cr );
         crew != null;
         pilot = (Pilot) pickRole( busy, pi );
         pilot != null;
         speaker = (SpokesPerson) pickRole( busy, sp );
         speaker != null;
     }
    Role pickRole(Vector busy,RoleContainer rc)
     {
        for (Enumeration e = rc.\text{tags}(); e.hasMoreElements(); ) {
            Role r = rc.find( (String) e.nextElement() );
             if ( !busy.contains( r.actor ) ) {
                  busy.add( r.actor );
            return r;<br>}
 }
 }
         return null;
     }
```
8. The #requires declarations in the Visit plan should now be changed to #uses declarations as the default establish method is no longer being used to establish the task team.

9. Add the following import statements to Visit.plan:

 import java.util.Enumeration; import java.util.Vector;

10. Compile and run the new version of the program.

#### <span id="page-17-1"></span><span id="page-17-0"></span>**Introduction**

In the current version of the program, the sub-team performing the watch only does this for a short period of time. It should actually continue this task until notified to stop (or at least until the craft has arrived). In this exercise, the WatchMonitor plan will continue until it is notified that it is no longer required to perform the watch.

#### <span id="page-17-2"></span>**Instructions**

1. Modify the body of the WatchMonitor plan so that after the print statement it enters a forever loop which contains a @waitFor(elapsed(10.0)) statement.

2. Add pass and fail reasoning methods with appropriate print statements. These are used for tracing purposes in this exercise. They will enable us to tell whether or not the plan has succeeded or failed.

3. Compile and run this version of the program. What happens? Why?

4. Modify the mode in the @parallel statement in the Visit plan to ParallelFSM.FIRST.

5. Compile and run this version of the program. Notice that although the @parallel statement ends now, there is no message to indicate that the watchMonitor plan has terminated.

6. In this version of the example, we send an event to the crew member to start the watch and then send an event to stop the watch at the appropriate time. In exercise 4 we will explore an alternative mechanism for interrupting the WatchMonitor plan. 'Clean' the application (i.e. remove class files etc.) using the following command (or your cleanit script):

java aos.main.JackBuild -r -c -map=team

and copy the current version of the program into another directory to be used as the starting point for exercise 4.

7. Modify the DoWatch event so that it contains a boolean member todo to indicate whether the watch command is being started or stopped. Introduce two new posting methods startWatch() and stopWatch() which set todo to true and false respectively.

8. Introduce a new beliefset to the martian package called CommandsStatus. It contains one key field of type String and is used as a store of all the active commands.

9. Add a #private data CommandsStatus commands() declaration to the Martian team definition.

- 10. Modify the WatchMonitor plan as follows:
	- Add a #uses data CommandsStatus commands declaration.
	- $-$  Add a reasoning method performWatch which prints out a message to indicate that the team is on watch and then performs the watch as follows:

```
 while(commands.get("PerformWatch"))
\{ // An actual task could be wrapped in @maintain.
           // Here we use @waitFor (with a sentinel) to
           // represent doing the task
          @waitFor(elapsed(10.0),!commands.get("PerformWatch"));
 }
```
- $-$  Add a relevant method to the plan. This plan is to be relevant if the todo member of the DoWatch event is true.
- Modify the body of the WatchMonitor plan. It tests whether or not the commands beliefset already contains a PerformWatch command. If it does, we assume the crew member is already actively performing the watch. If it does not, add the PerformWatch command to the commands beliefset and begin performing the watch.

11. Write a new plan called StopWatch. This plan is to be relevant if the todo member of the DoWatch event is false. The body of this plan is to remove the PerformWatch command from the commands beliefset. Make sure you declare that the Martian team uses the new StopWatch plan.

12. Modify the Visit plan so that the @parallel statement contains the following two branches:

- $-$  a branch that uses  $\epsilon$  teamachieve to send an event to the crew member to start the watch
- $-$  a branch that contains two statements. The two statements must be enclosed in  $\{$  and  $\}$ brackets. The first statement is an @teamAchieve to send an event to the pilot to start travelling to the planet. When this is finished, the second statement uses  $\triangle$   $\triangle$   $\triangle$   $\triangle$   $\triangle$   $\triangle$ to send an event to the crew member to stop the watch. Note that the WatchMonitor plan will be considered to have failed if it is terminated by the sentinel in the @waitFor(). This means the mode used must be ParallelFSM.ANY and not ParallelFSM.ALL or the @parallel statement will fail and the plan will fail.

13. Compile and run the program. The output should look similar to the following:

```
 Team established for craft: Enterprise@%portal
     crew = Ralph@%portal<br>pilot = Dennis@%portal
                     pilot = Dennis@%portal
     spokesperson = Jacquie@%portal
    Ralph@%portal on watch
    Dennis@%portal flying craft to Earth
    Dennis@%portal arriving at Earth
 WatchMonitor plan terminating (fail)
 Dennis@%portal landing craft at Earth
 Dennis@%portal has landed craft at Earth
    Hello Earth. I am Jacquie@%portal.
```
<span id="page-20-0"></span>Use the aos. extension.parallel. ParallelMonitor to throw an exception to interrupt the WatchMonitor plan.

#### <span id="page-20-1"></span>**Introduction**

The arguments to the @parallel statement specify the success condition, termination condition and how termination is notified. In addition, an optional fourth argument is allowed, which is then an object through which the execution of the parallel statement can be monitored.

The optional monitor attribute must, if given, be an instance of the class ParallelMonitor. The ParallelMonitor class implements the following interface:

```
public int addTask(FSM)
//
// A method that can be used to add branches to an @parallel
// statement dynamically. The FSM argument is an event or
// reasoning method in the plan. Branches in a @parallel statement
// can be referred to by index, where 0 is the first branch.
// Dynamically added branches are numbered contiguously after the
// definite branches. The addTask method returns the index of the
// branch added.
//
public Cursor finished()
//
// A triggered Cursor for checking that the
// @parallel statement has finished.
//
public Cursor changed()
//
// A triggered Cursor for reacting to state changes in the
// execution of the @parallel statement, i.e. when branches finish.
//
public boolean hasFinished()
//
// Tests whether the @parallel statement has finished or not.
//
public int getStatus()
//
// Returns the current execution status of the @parallel statement.
//
public int nTasks()
//
// Returns the number of parallel branches.
//
public int getStatus(String n)
//
// Returns the execution status of a labelled branch.
```
#### **JACK™ Teams Practicals** Exercise 4

```
// return values can be:
// -1 (active)<br>// 1 (finishe
// 1 (finished successfully)<br>// 2 (failed)
\frac{7}{1} 2 (failed)<br>\frac{7}{1} 7 (termina
    7 (terminated with an exception)
//
public int getStatus(int n)
//
// Returns the execution status of a branch by index.
// Values can be:
// -1 (active),
// 1 (finished successfully)
\frac{1}{2} (failed)
// 7 (terminated with an exception)
//
public Throwable getException(String n)
//
// Returns the exception, if any, thrown to a labelled branch.
//
public Throwable getException(int n)
//
// Returns the exception, if any, thrown to a branch by index.
//
public int findTaskIndex(String name)
//
// Returns the index for a labelled branch.
//
public void throwTo(String name, Throwable t)
//
// Throws an exception to a labelled branch.
//
public void throwTo(int n, Throwable t)
//
\frac{1}{1} Throws an exception to a branch by index.
//
```
The ParallelMonitor object allows the team plan to inspect the processing of parallel branches and (as in the code segment below) throw exceptions to branches selected by label or index. If the branch contains an @teamAchieve, the plan activated by the @teamAchieve will receive a TeamAbort exception. The plan can catch this and take appropriate action. Note that if an exception is thrown to a branch, the branch is terminated and the branch is considered to have failed. If the plan that was activated by the *@teamAchieve* does not catch the TeamAbort exception, you will not get any indication that the plan has been terminated. Neither the pass nor the fail reasoning method will be executed in this situation.

```
ParallelMonitor p = new ParallelMonitor();
@parallel(...., p) {
    .... ;
    label: ....;
    {
      @waitFor(elapsed(100));
       p.throwTo("label", new Exception("CheckPoint"));
    };
  };
```
#### <span id="page-22-0"></span>**Instructions**

1. Change directory to the version saved before the previous exercise (i.e. before the version to interrupt the WatchMonitor plan using a beliefset.

2. In this version, we will interrupt the WatchMonitor plan by using a ParallelMonitor object to throw an exception.

3. In Visit.plan, import aos.extension.parallel.ParallelMonitor.

4. In visit.plan, create a ParallelMonitor object p before the @parallel statement. Modify the @parallel statement to be:

```
@parallel(ParallelFSM.ANY, false, null, p)
\{ watch: @teamAchieve(crew, crew.wm.watch()); // wm is
                                                     // the reference
                                                     // in Crew.role
     flying: fly(p);
 };
```
Note that ParallelFSM.ANY is used. Why?

5.  $fly$  is a reasoning method in which  $gteamachieve$  is used to send an event to the pilot to start travelling to the planet. When this is complete, the  $f(y)$  reasoning method must use the ParallelMonitor object to test the status of the watch branch (using getStatus("watch")). If it is still active (which it should be in this example), the ParallelMonitor object must throw an exception to the watch branch (using the throw  $\Gamma$ o(...) method). Create this  $fly$  reasoning method in the Visit plan.

6. Compile and run the program. Note that although the pass and fail reasoning methods are not executed, the WatchMonitor plan has been terminated by a TeamAbort exception.

7. In the WatchMonitor plan, wrap the performWatch activity in a try/catch statement that catches a TeamAbort exception. Print a trace statement if you catch a TeamAbort in this plan.

8. Add the import aos.team.TeamAbort statement to the WatchMonitor plan.

9. Compile and run the program. Your output should be similar to the following:

```
 Team established for craft: Enterprise@%portal
  crew = Ralph@%portal<br>pilot = Dennis@%porta
                 pilot = Dennis@%portal
   spokesperson = Jacquie@%portal
 Ralph@%portal on watch
 Dennis@%portal flying craft to Earth
 Dennis@%portal arriving at Earth
 throwing exception to watch
 crew received a TeamAbort exception to stop watch
 WatchMonitor plan terminated normally (pass)
 Dennis@%portal landing craft at Earth
 Dennis@%portal has landed craft at Earth
 Hello Earth. I am Jacquie@%portal
```
10. Try changing the mode in the Visit plan @parallel statement to ParallelFSM.ALL. Compile and run the program. What happens? Why?

11. Change the mode back to ParallelFSM.ANY.

<span id="page-24-0"></span>In this exercise we illustrate the upwards propagation of team beliefs.

#### <span id="page-24-1"></span>**Introduction**

Belief propagation focuses on how the beliefsets of teams and sub-teams may be connected through role relationships. Belief connections are either directed upwards, synthesizing the beliefs of sub-teams, or downwards, allowing sub-teams to inherit beliefs from the team.

In this exercise, the pilot will maintain a flight status beliefset which, for simplicity, will consist of two non key String fields:

- status (e.g. takeoff, transit, holding, landing, landed)
- destination (i.e. the destination planet)

This information is to be propagated up to the spacecraft team. In some applications, data could be propagated from several sub-teams and then merged in some way. For example, subteams could propagate their location and the team could combine these locations into a single aggregated location. This is not illustrated in this exercise.

To achieve upward propagation of beliefs, the following components need to be provided:-

1. A data source definition

A generic capability for propagating changes is provided as part of the beliefset infrastructure. For a beliefset to be used as a source for belief propagation, it must include a #propagates changes declaration.

Note that the #propagates changes declaration may include an optional EventType. The use of this second form of the #propagates changes declaration is described in the Teams manual. It is not illustrated in this practical.

2. Source team declarations

A sub-team becomes a source in a synthesizing belief connection by filling a role that contains a #synthesizes teamdata declaration. Thus the sub-team must include an appropriate #performs role declaration and fill the role in the containing team's role obligation structure. Also, a data item with the type and the reference specified within the role must be defined within the sub-team definition, or indirectly through the sub-team's capability structure.

#### 3. Role declarations

To associate a synthesizing belief connection with a role, the following statement form is used:

**#synthesizes teamdata** stype sref;

where stype and sref identify a **source** beliefset that will be involved in a synthesizing belief connection – the target for the connection is not specified.

Recall that a role defines a team/sub-team interface and as such this synthesizes teamdata declaration does not generate any code. Rather, it declares that any sub-team that performs this role must provide a data item named sref of type stype. Likewise any team that requires this role must have a target data declaration that involves this particular item.

4. A target data definition

The *teamdata* construct is provided to encapsulate the behaviour and data associated with the target end of a team belief connection. A template for a teamdata type definition is given in the instructions for this exercise.

5. Target team declarations

A team becomes a target in a synthesizing belief connection by requiring a role that contains a #synthesizes teamdata declaration. Thus the team must include an appropriate #requires role declaration and a #synthesizes teamdata declaration that binds the data item specified in the role with the role container that contains the sub-teams that fill the role. The sythesizes teamdata declaration within a team results in the creation of a teamdata instance that is private to that team.

#### <span id="page-25-0"></span>**Instructions**

1. Create the data source type definition.

In the martian directory, create the PilotFlightStatus beliefset in the normal way. The beliefset is to have two non key String fields, status and destination as described in the introduction to this exercise. In addition to the normal declarations for the value fields and the queries, add the following declaration for belief propagation:

#propagates changes;

2. Add the data source to the sub-team type definition.

Add a #private data PilotFlightStatus flightStatus(); declaration to the Martian team definition.

3. Add the declaration to associate a synthesizing belief with the Pilot role.

Add a #synthesizes teamdata PilotFlightStatus flightStatus; declaration to the Pilot role definition.

4. Create the target data definition (synthesized teamdata) for the spacecraft.

This is to be called CraftStatus. CraftStatus should be defined in a file called CraftStatus.td. A template for a synthesized teamdata is shown below (DataType\_\_Tuple is a placeholder for the type of the incoming tuple):

```
teamdata TeamDataType extends DataType {
         #connection method(boolean added, String team)
\left\{ \begin{array}{c} \end{array} \right. // could have code which captures when
              // sub-teams are added to or removed from the synthesis
          // connection
 }
         #synthesis method( String team,
                                       boolean asserted,
                                       BeliefState tv,
                                       DataType__Tuple is,
                                       DataType__Tuple was,
          \begin{minipage}{.4\linewidth} \begin{tabular}{l} \multicolumn{2}{c} {\bf \textit{DataType\_Tuple} lost} \end{tabular} \end{minipage}\{ // A simple case where new data added is
                 // illustrated here.
                 // This method could involve more complicated merging
                 if(asserted && (is!=null))
          add(.. is.data fields ...);<br>}
 }
       }
```
In this exercise the synthesis method simply adds a copy of any new status details propagated up from the pilot's beliefset. Note that

- CraftStatus is to extend PilotFlightStatus. The teamdata is not required to extend the source beliefset. However, it makes sense for it to do so in this example.
- The tuple type in the arguments to the synthesis reasoning method should be PilotFlightStatus\_\_Tuple
- You must import

```
martian.PilotFlightStatus
```
and

```
martian.PilotFlightStatus__Tuple
```
into CraftStatus.td

- the body of the connection method is empty because we are not dynamically modifying the role obligation structure.
- 5. Add the declaration for the target data to the Spacecraft team.

Add a #synthesizes teamdata CraftStatus status(pi.flightStatus) declaration to the Spacecraft team definition. pi must correspond to the reference in the #requires Pilot role declaration in the Spacecraft team definition. This statement has the effect of creating an instance of the CraftStatus teamdata type called status that is private to the Spacecraft team. In this exercise, status receives beliefs propagated from a sub-team performing the pilot role and stores the propagated beliefs in a PilotFlightStatus tuple. (CraftStatus extends PilotFlightStatus.) The storage is performed within the #synthesis method of status.

The necessary #requires/#performs declarations and scenario.def file required to build the role obligation structure for the spacecraft and martian teams have been established in previous exercises.

The components are now in place for belief propagation to take place. The remainder of this exercise uses belief propagation to propagate belief changes from the from the sub-team in the pilot role to the spacecraft.

6. Add a #uses data CraftStatus status declaration to the Visit plan.

7. Modify Visit.plan so that after the @parallel statement is executed, it checks that the status teamdata contains the tuple ("holding",eventref.planet) (where eventref is the event being handled by the plan). If it does, then print a message and carry out the remaining @teamAchieve statements to land the craft and speak the greeting. If it does not, print an error message and make the plan fail.

8. Modify the martian  $Travel.plan and LandCraff.plan so that they assert status information$ in the PilotFlightStatus beliefset at each stage of the journey. These plans will require #uses data PilotFlightStatus flightStatus declarations.

9. Compile and run the program

<span id="page-28-0"></span>In this exercise we illustrate the downwards propagation of team beliefs.

#### <span id="page-28-1"></span>**Introduction**

In this exercise we will propagate the craft status information down from the spacecraft to the sub-teams in the CrewContainer and SpokesPersonContainer.

To achieve downward propagation of beliefs, the following components need to be provided:-

1. A data source definition

A generic capability for propagating changes is provided as part of the beliefset infrastructure. For a beliefset to be used as a source for belief propagation, it must include a #propagates changes declaration.

2. Source team declarations

A team becomes a source in an inheriting belief connection by requiring a role that contains a #inherits teamdata declaration. Thus the team must include an appropriate #requires role declaration. Also, a data item with the type and the reference specified within the role must be defined within the team definition, or indirectly through the team's capability structure.

3. Role declarations

To associate an inheriting belief connection with a role, the following statement form is used:

```
#inherits teamdata stype sref;
```
where stype and sref identify a **source** beliefset that will be involved in an inheriting belief connection – the target for the connection is not specified.

Recall that a role defines a team/sub-team interface and as such this inherits teamdata declaration does not generate any code. Rather, it declares that any team that requires this role must provide a data item named sref of type stype. Likewise any team that performs this role must have a target data declaration that involves this particular item.

4. A target data definition

The *teamdata* construct is provided to encapsulate the behaviour and data associated with the target end of a team belief connection. A template for a teamdata type definition is given in the instructions in the previous exercise.

5. Target team declarations

A sub-team becomes a target in an inheriting belief connection by filling a role that contains a #inherits teamdata declaration. Thus the sub-team must include an appropriate #performs role declaration and fill the role in the containing team's role obligation structure. The sub-team must also include a #inherits teamdata declaration that binds the data item specified in the role with the role type.

#### <span id="page-29-0"></span>**Instructions**

1. Add a trace statement to the teamdata definition.

In this exercise the same teamdata type is used as both the source and target data type. The Martian team will have a private instance of CraftStatus teamdata that is to contain beliefs inherited from the spacecraft's craftstatus teamdata. This will enable the Martian sub-teams to track the craft status and their current 'position'.

When data is added to the spacecraft's status beliefs, the beliefs will be propagated down to the sub-teams involved in the inheritance connection. Note that there is no need to have a #propagates changes declaration in the teamdata definition as it extends the PilotCraftStatus beliefset which already has a #propagates changes declaration.

The CraftStatus type was defined in exercise 5 and is in the spacecraft package.

To help follow the belief propagation, add a trace statement to the  $C_{\text{raft}S}$  synthesis method to print any new data as it is added.

2. Add a #inherits declaration to the Role definition.

Add a #inherits teamdata CraftStatus status; declaration to the Crew role definition.

CraftStatus is defined in the spacecraft package, so it is necessary to add an import statement for spacecraft.CraftStatus to the Crew role definition.

3. Add the #inherits declaration to the target team.

Add a #inherits teamdata CraftStatus craftstatus(Crew.status) declaration to the Martian team definition. Each instance of a Martian team will now have its own private instance of a CraftStatus teamdata to enable it to track the craft status. The information is only propagated to the sub-teams that fill in the Crew role. When the propagated beliefs are inherited by a sub-team, they are again dealt with by the #synthesis method in the CraftStatus teamdata and the data is stored in a PilotFlightStatus tuple.

CraftStatus is defined in the spacecraft package, so it is necessary to add an import statement for spacecraft.CraftStatus to the Martian team definition.

The necessary #requires/#performs declarations and scenario.def file required to build the role obligation structure have been established in previous exercises.

The components are now in place for downward propagation to take place.

4. Compile and run the program.

5. You should have noticed that **all** sub-teams in the Crew role container receive the new data from the spacecraft team. If there were any martians in the spokesPerson role container that were not in the Crew role container, they would be unaware of the craft status. To overcome this deficiency:

- add the appropriate declaration and import statement to the SpokesPerson role definition
- modify the #inherits in the Martian team as follows:

```
#inherits teamdata CraftStatus craftstatus(Crew.status,
                                        SpokesPerson.status);
```
6. Compile and run the program. Note that the information should only have been propagated to each sub-team once, not once/role that the sub-team is involved in.

## <span id="page-32-0"></span>**Teams Practicals Solutions**

### <span id="page-32-1"></span>**Program Solutions**

The solutions to the programming exercises can be found in the practicals/teams/solutions subdirectory. There is a separate directory for each of the exercises.

### <span id="page-32-2"></span>**Answers to Questions**

#### <span id="page-32-3"></span>**Exercise 3**

Instruction 3: The spacecraft does not arrive. This is because the @parallel statement does not terminate now that the watch branch does not terminate.

#### <span id="page-32-4"></span>**Exercise 4**

Instruction 4: ParallelFSM. ANY is used so that the *eparallel* statement succeeds if the flying branch terminates successfully.

Instruction 10: The statements after the @parallel statement are not executed. The watch branch is considered to fail – it is terminated when the  $f(y)$  reasoning method throws it an exception. When the @parallel statement has a mode of ParallelFSM.ALL and one of the branches fails the @parallel statement fails.

Note that the actual WatchMonitor plan is interrupted in this exercise. The plan passes because the TeamAbort exception is caught in the try/catch statement. Without the try/catch statement, the plan would be interrupted and terminate immediately – it would not even execute the fail reasoning method to indicate that it had terminated.